# **Virtual-Mouse using Artificial Intelligence**

Anand Kumar Dohare<sup>1</sup> and Abdul Raheem<sup>2</sup>

<sup>1</sup>Department of Information Technology, Greater Noida Institute of Technology, Greater Noida, UP, INDIA <sup>2</sup>Department of Information Technology, Greater Noida Institute of Technology, Greater Noida, UP, INDIA

<sup>1</sup>Corresponding Author: [dohare.anand@gmail.com](mailto:dohare.anand@gmail.com)

**Received:** 06-05-2023 **Revised:** 22-05-2023 **Accepted:** 05-06-2023

### **ABSTRACT**

**Modern compilers, hardware migration, and mobile computing are only a few examples of the numerous system artefacts that are built and used in large part because to various types of virtualization. VM is a success idea on connet levels as well, requrement a lot of abstraction and modelling skills. To introduce students to virtual machines, we propose and a collection or educational materials, concentrating on the abstractions and execution difficulties. An emidat conction of our process may be found in a book [4] where we explain how to build a full computers systems in only one sem, including both the hardware and the software. We recently updated the V-M programme and compiled all of them V-M resources into a website. Through a process known as virtualization, computer parts like the operating system, storage, networking, and hardware architecture are created as abstract (virtual) versions. A machine may, for instance, use this abstraction to follow the operations of various separate machines.**

*Keywords—* Virtual Mouse, Artificial Intelligence, GUI

### **I. INTRODUCTION**

Technologies developed in this field of the tools we use in our every day lives. This iqupment are becoming more and more common in the form of Bluetooth and wireless technology. In this article, we propose a virtual mouse system that uses gestures and hand-generated information to perform mouse functions. The target purpose of this application it is working system mouses indicater indicator and scrolling functions. Use an webcam aur your computer's mack camera using thes latest mouse devices. Gestures and hands useing as HCI for computers [1]. With Virtual Mouse System AI, you can use the built-in camera or webcam to track finger movements, perform scroll cursor swipe gestures, and moving the cursore accordingly. If you are using a wireless or bluetoothe and mouse , a mouse can connect the together to your computer. Batteries can also be used to power the mouses. In this article, using the webcam and using animated descriptions to handel the mous functions of the cp. Meanwhile, the front camera captures and captures frames, recognizes various hands and gestures, and works with the mouse. Using the Python

programming language to create AI's virtual mouse system, AI's virtual mouse system uses its OpenCV and model library of the computer display [2]. In the proposed AI vm system, it uses MediaPipe package for pattern tracking. We have also used the Pynput, Autopy and PyAutoGUI packages to point and left the computer window, click and do to watch the hands and their directions.

#### *Scroll Function*

The output of the project are very accurate and the main aim of th project model performs very good in real world applications that use the C-P-U, not the G-P-U. The development of technology in thes field of the device's we are useing in our every day lives, the devices have become bluetooth and wireles's technologyes. The article introduces a artificial intelligence virtual-mouse-system that uses explanation and guidance to operate the mouse in a computer. The Main purpose of this program is to use the webcam or the buile in cam on the cp to perform the cursor method and scrolling functions of these computer mouse,. Gestures or gestures using camera are used for computers [1]. Thanks to the smart virtual mouse system, we can follow our fingers, operate this mouse carsor and scroll functions, and steping the carsor via the built-in camera or webcam. When using a wireless or bluetooth mouse, the mouse is a dongle that connects to the computer and some other equipment like a battery that uses power for the mouse, but in this article, the user controls the computer mouse using the built-in mouse. mouse monitor. camera or webcam and it moves

### *Descriptions and Details of Issue*

The virtual\_mouse\_system A1 can be use to the over-come real-world place to use and where people with hand problems cannot control the mouse's body. To go. Also, during this "COVID-19" era, It is nothing safe to touch and use your device as and using it can spread the virus. Gesture and fingerprint recognition are use to the control pc\_mouse function using a webcam camera. Tow goals The proposed virtual mouse system The main purpose of AI is to mack an one by one to the integrated systems. This done with the help of motion capture and handheld webcams.

# **II. FUNCTIONING**

The work on virtual mice that use gloves, hand gesture recognition, and hand color cues for hand recognising, but less exact in mause tasks. Misdiagnosis due to wearing gloves. Gloves are also not suitable for the inexperienced and the detection of some color spikes is delayed, leading to false perception is designed for camera-based gesture recognition interface. In this systems, admin wears his Data Glove (21). The systema motive by Quam provides the following results is more accurate, but some of the redirects it checks in the system are difficult to do. In 2010, Dang-Hua Liu.

### *Analysis of Systems based on Motion Picture History*

Monika Gandhi, Sacha U. Dhudhane, and Ashwini Patil presented a study on "indicator Control Systems Using Motion Recognition" in 2013 [4].

The limitation of in this study is that we need to perform the stored procedure for manage assignment. Vinay Cr. "indicator Controla use to Gestures" in JICA 2016. The method displays out same frequency functions of the mouse. Limits based on many coluors to operate the mous is. Chaithany C. Lishin Thomase, Naveenul Wilsone, Abhilashs SS [6] in 2018. But only some of the mice worked.

### *Algorithm Used for Hand Tracking*

It uses the Media, Pipe design for manag the moment capture track, and the OpenCV library for computer vision [7-10]. The alg admin machineguam learne techniques to tracse and recognize movements and movment [31]. Media pipeline. MediaPipe is a framework for open source application pipeline technology from Google.

The MediaPipe framework simplifies the development of the Cruss platform as it is designed to

use real-time information. In systems using hookah, the process is done in pipe configuration. Design pipelines can run on multiple platforms, ensuring compatibility between mobile phone and desktop [1]. which is the basis for performance evaluation, retrieving sensor data, and collecting reusable objects called calculators [11 ].

A pipe\_line is a graph and digram of the parts called processors, every one connected by a stream through which packets flow. Developers can modify or define a custom calculator anywhere in the image to create their own applications. Calculator and flow together form a data flow graph. The Media-Pipe is a framework for application m l pipelines and the opene sources from internet and build systems of target applications. Build pipelines can run on multiple platforms, allowing testing on phone and pc . Media\_Pipe's framework is based on 3 core values; these are performance metrics, they form the basis for collecting sensor data, and the clusters and can be reused. A pipe-line is a diagram of devices calleded computers, where every computer is interconnected by a stream of packets. Developers can modify or define custom calculator anywhere in the image to create their own apps. Calculator and flow are combined to create graphs; This diagram (Fig. 1) was created by MediaPipe, where each part of the calculator and nodes are connected to the stream [11]. A single injection pattern is used for real-time detection and detection of hands and palms. MediaPipe uses a single shot model. First, hand recognition machine is the first training of palm recognition model because palm training is easy. In addition, submaximal attacks work better for simple object [13]. You can also use computer vision software to create computer vision programs over time.

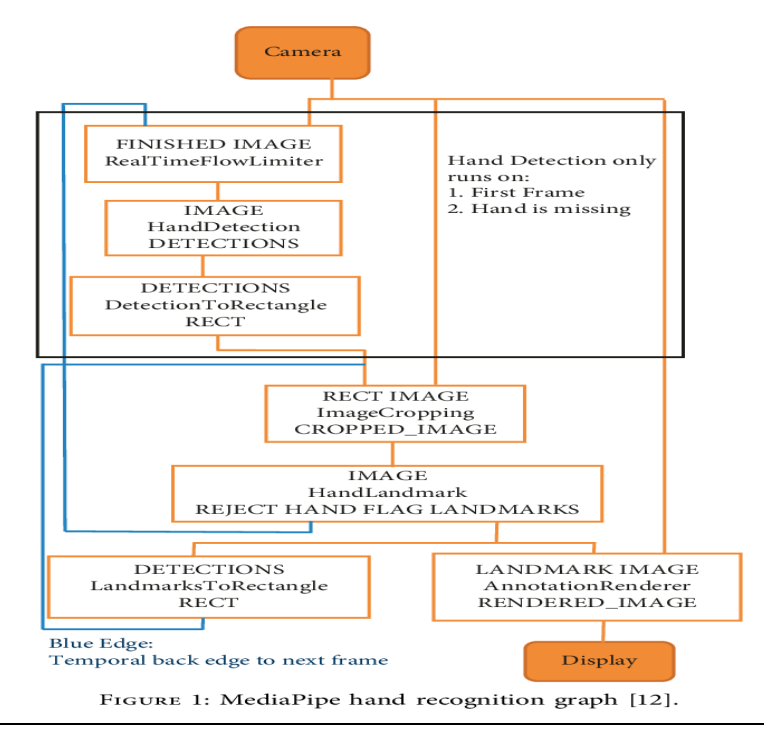

# **III. METHODOLOGY**

Figure 1's map of the real-time virtual AI mouses systems depicts the many roles and events that are employed in the system. 4.1. Cam used in AI's v m systems: A1's planned v m systems is built using camera footage from his laptop or PC. As seen in Figure 4,

### *Webcam Captuaring*

Frames and transmits them virtual AI system. video recording and process[3]. The AI V.M system uses a front camera that captures every frame before exiting the project program[5].

Find hands(tus kheej, imgage,  $\text{kos} = \text{True}$ li

(Virtsant Screen Matching) Moving the window in an area The virtual mouse system A1 controls the mouse by transferring the finger control fror the front sceen the entire display of the comput windows through the transfer algorithm. When your hand is recognized and you know which finger will be exposed to perform certain functions of the mouse, a in the area of in the window, as shown in the computer window. will continue in Figure 5.

Lift the top finger and perform the corresponding mouse operations. At this stage, use the relationship of the upper finger to define the lip identity of every fingers detecte by the Media Pipe and the upper finger as shown in Figure 6.

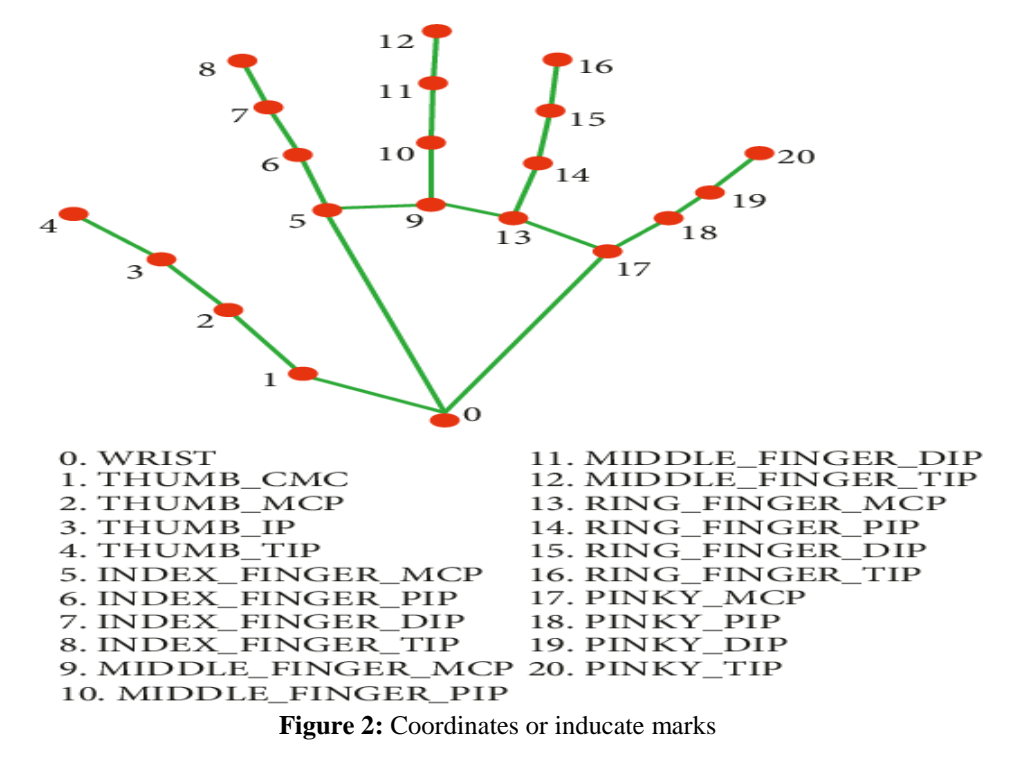

For this reason, some mouse studies have been done.

Allow left mouse click. Chip Id-1's index finger and chip Id's thumb  $= 0$  on top, finger spacing Pug, computer mouse left button

Mouse functionality relies on orientation and computer vision difficulties to detect 4,5,1. Windows Python becomes , as shown in Figure 7.

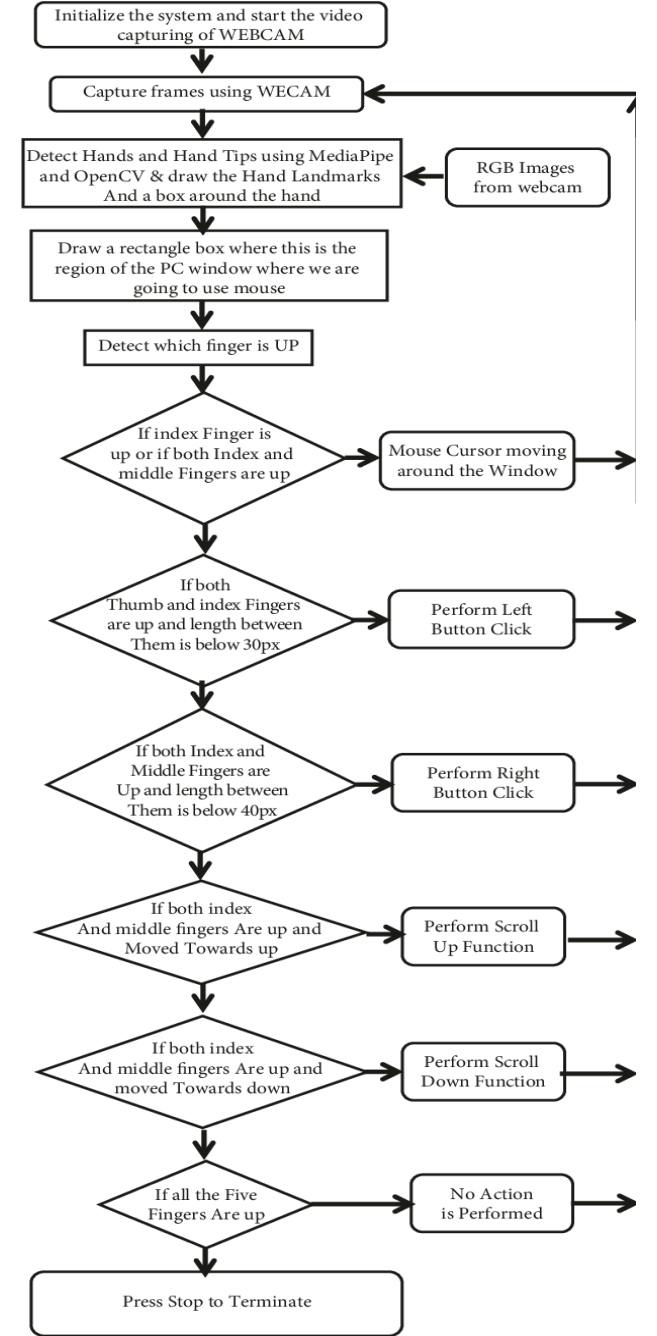

**Figure 3:** Flow chart curant-time AI wireless mouses system

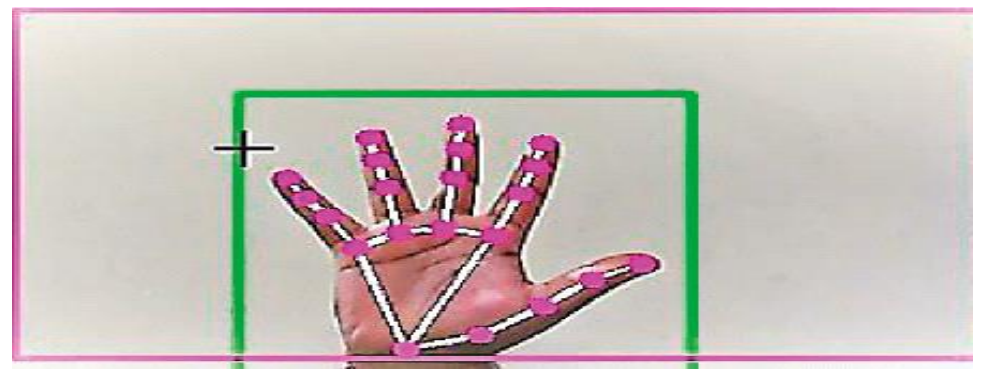

**Figure 4:** Capture video the webcam(computer vision)

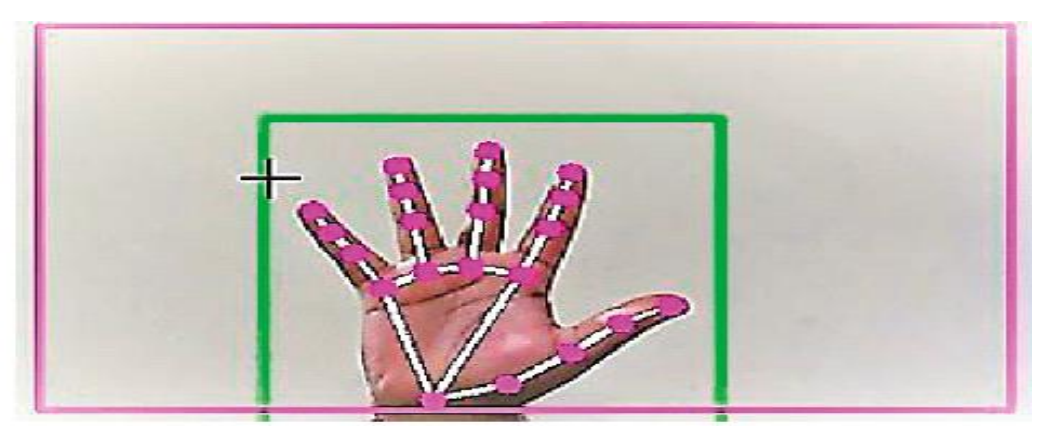

**Figure 5:** The area of the computer screen where we moved the indicator

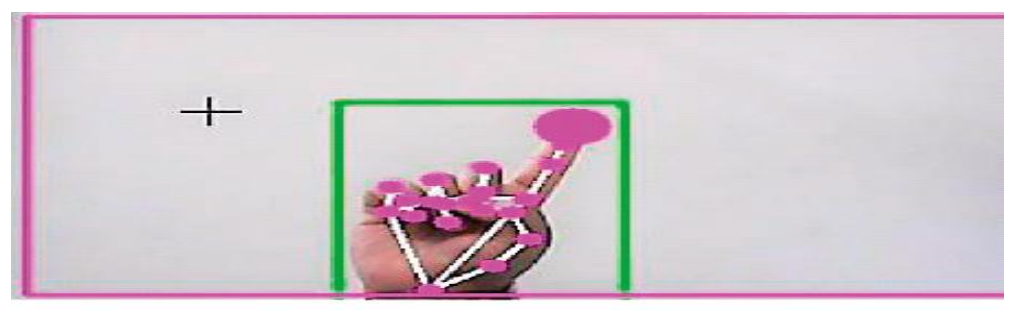

**Figure 6:** Indication of finger is up

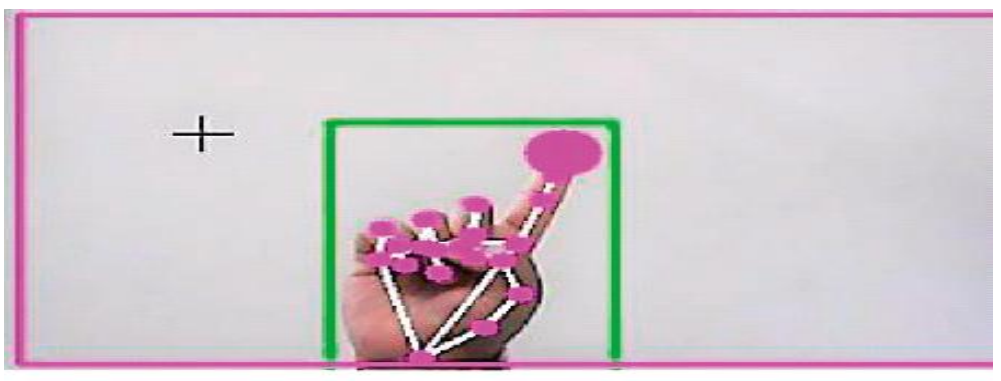

**Figure 7:** Mouse indicator moving around the computers wind

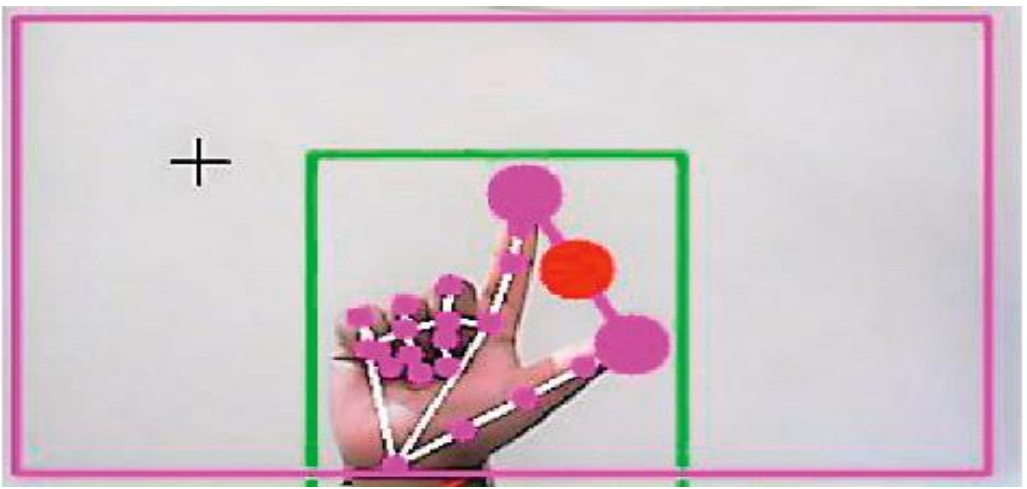

**Figure 8:** Make a movment to make the computers click the left mouse button

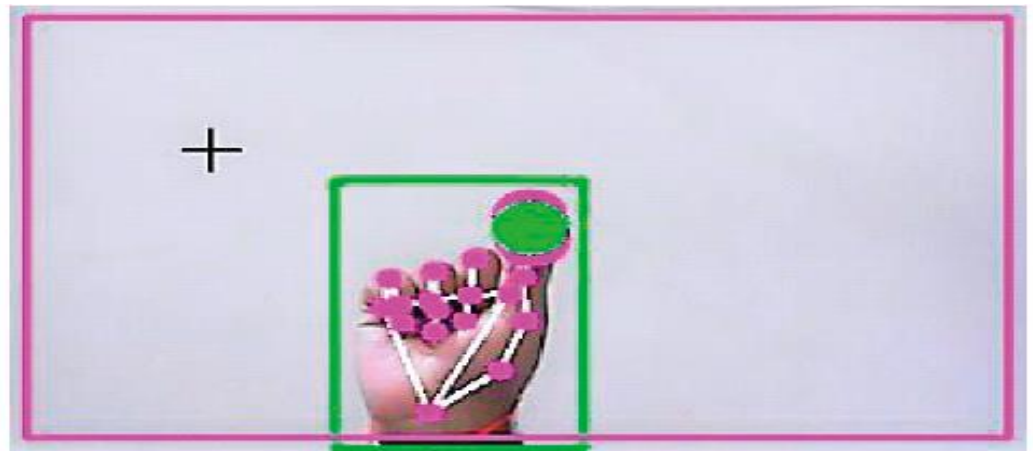

**Figure 9:** Make a gesture to make the computers clicks the left mouse button

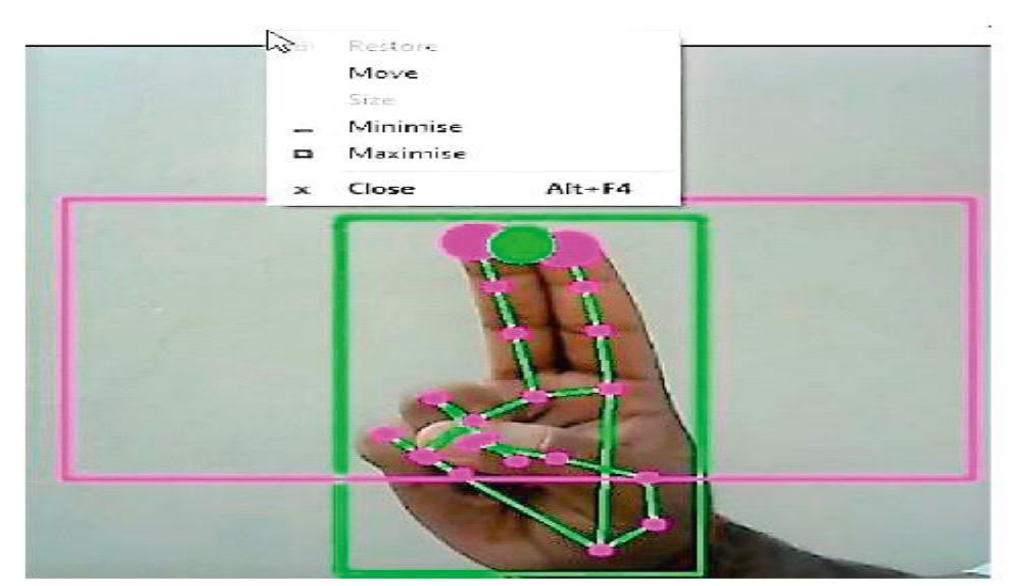

**Figure 10:** Make a gesture to the computers clicks the right mouse button

The space b/w 2 fingers is more than 40 picxal, if 2 fingers move to page, use PyAutoGUI Python package to let computer mouse scroll display in picture

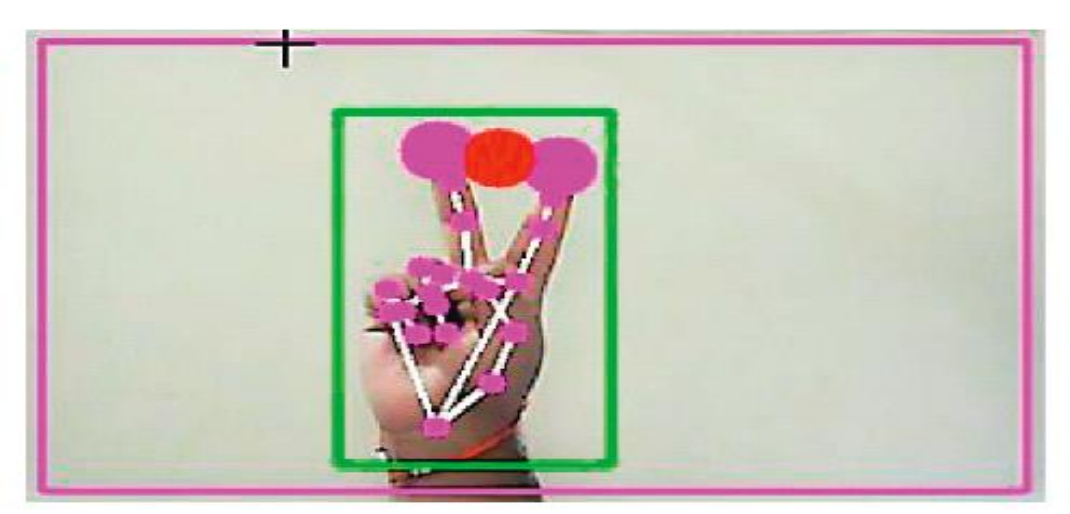

**Figure 11:** Indicatore of the computer to oprating scroll-up-function

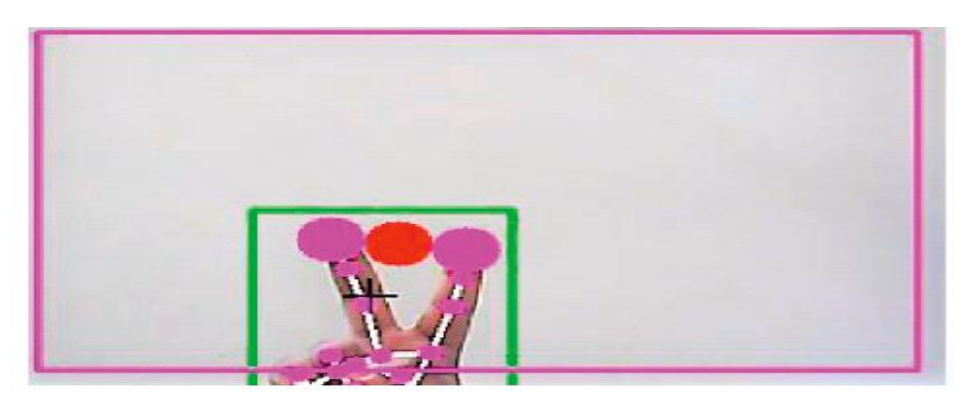

**Figure 12:** Indicatore of the computers is oprate the scrolling up functions

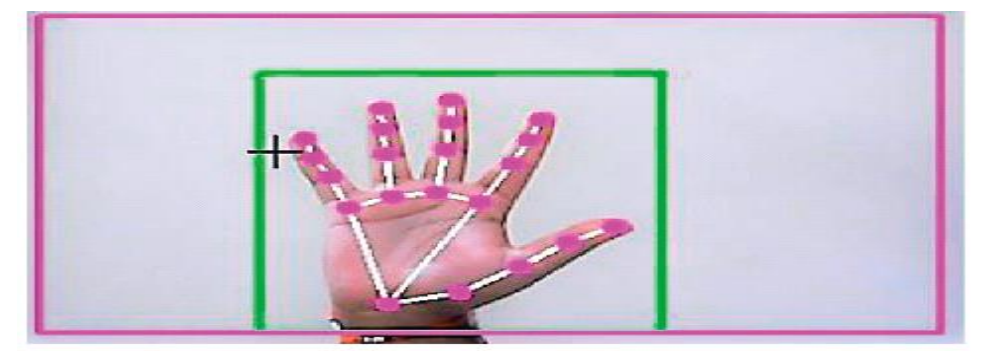

**Figure 13:** Indicatore the computers to performing no action.

# **IV. OPERATIONAL OUTPUT**

The next concept in the v m systeme concept is AI. There is further improvement in humanes computers implementation using computers display. Comparing AI V Mouses evaluation is tap due to the quniqe amount the data available. Motion and Standby Prompt Detection has the tested in diff lighting condision and different webcams to monitor motion and gesture recognition. Experimental tests to demonstrate the output are display in Fig 5.

Table 1. It has been run 25 times with manual characters, the result of this test is 600 point by point under different lighting conditions and different screen sizes. Each subject was tested , near a network camera, and test outputs are shown in Table 1 [1] . The 99-yearold truth of its claim, Al Virtual Musa, shows that it works well.

As can be seen from Table 1, right-clicking is the most difficult gesture for computers to understand and is therefore wrong. Right-clicking is les currect because the motion used to potform certain mous operations are more tap. Truth is also very good and high for all other motion. Compared to the latest v m method, our patern performed very good in 99 currencies. The image is display in Figur. 14.

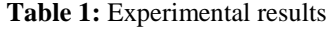

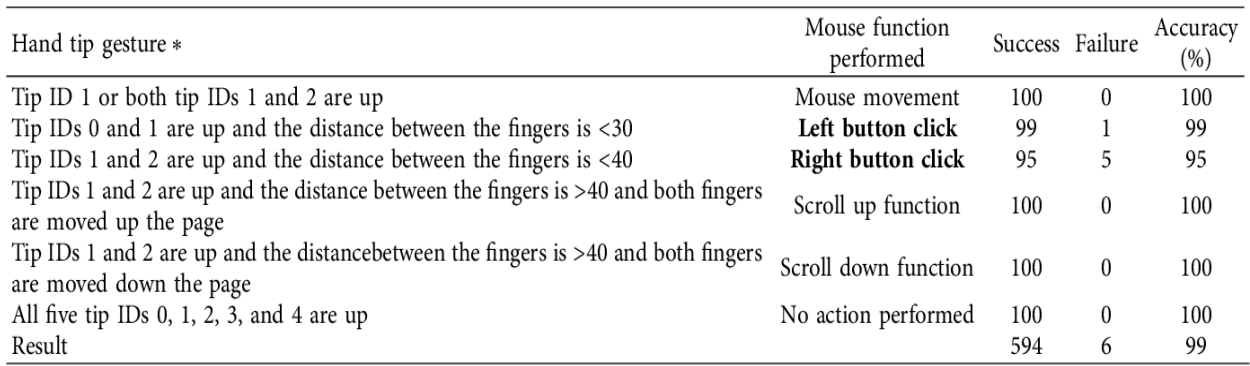

\*Finger tip ID for respective fingers: tip Id 0: thumb finger; tip Id 1: index finger; tip Id 2: middle finger; tip Id 3: ring finger; tip Id 4: little finger.

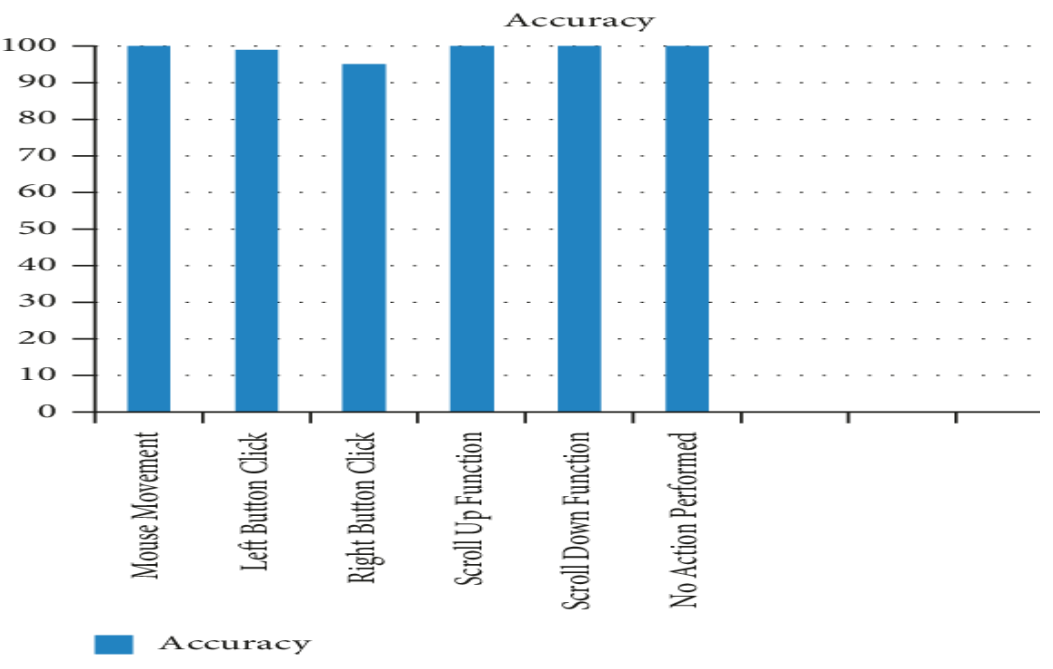

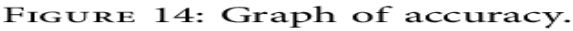

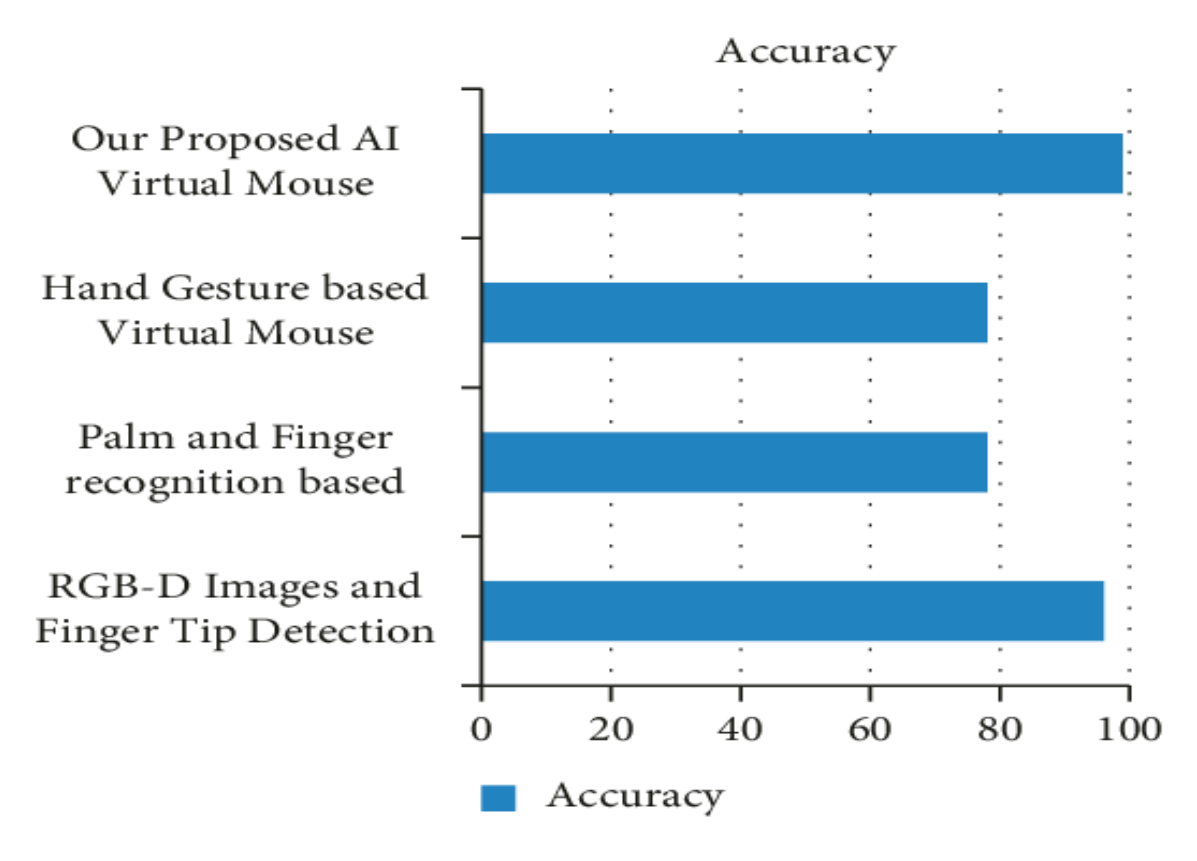

# **V. FUTURE SCOPE**

The VM concept under the some limitations: B. The right mouse button functionality is somewhat accurate, making it difficult to click and drag to select text on the model. which become operational the . Additionally, the plan can be designed to control

keyboard functions almost simultaneously with mouse functions.

# **VI. APPLICATIONS**

AI VM system has more uses:

(i) The target of project has a higher curract of 98%, more than other virtual mouse designs, has many applications

(ii) COVID- In case 19, the device touch because touching the device will cause an infected state, so AI virtual apps Mouse-free operation

(iii) automated machines without using devices.

- (iv) 3D pic can be design
- (v) visual reality.

(vi) People reduced power can use this system to control the role of Mome on their computer.

(vii) In robotics, planning techniques such as HCI can be used to control the robot.

(vii) In design and construction, the practical design concept can be used for design.

# **VII. CONCLUSION**

Application model be used with the help of a combination of webcam or digital camera that detects expressions and hands and uses this screen to oprate unique tasks of mice. From sample output, we will execute that the propossed Al digital mousse device has been successfully implemented and has a higher accuracy than the current sample, and this sample largely overcomes the boundary of existting models. The A-I digital mousse can used for international applicationss due to the higher accuracy of applications, also COVID It can be used to reduce the -19 epidemic, so the requested mouse equipment can be used without a doubt without the use of Gestures for the mouse body. some limits, the truth is mouse click works somewhat correctly and there are some issues with verfication and draging to selected text. Therefore, we can circumvent these limits by using the fingerprint detection enhancement policy to provide better output.

### **REFERENCES**

- [1] J. Katona. (2021). Raconvergence of human counmputter interraction and virtual reation reasearch field in information communication. *Applied Science, 11*(6), 2546 2021
- [2] D -H Liu D., Lee ve C.C. & Hsich. L. Quam. (1990). Data glove kullanarak hareket tanima. *IEEE Aerospace and Electronices ConFernce cilt 2 s.*, 755-763.
- [3] D. -H Liu, D. Lee ve C.C. Hsich. (2010). Real time hand motion recognition usimg background images. *Prokandingi of the 200th*

*international conferances on single process system*.

- [4] S. L. Dudhane. (2013). A cursore controll systern using motion recognition. *BARCE, 2*, 5.
- [5] K.P Vinay. (2016). Accounting for economic controls. *Journal of Critical Accounting, 09758987*.
- [6] L. So, 'Sanal fare hareketi, (RJET. cilt 5. no. 'Real time hand motion capture using background image. *Prokandingi of the 200th International Conference on Signal Processing Systems*.
- [7] S. L. Dudhane. (2018). A cursor control systerm using motion recognition. *BARCE, 4*.
- [8] P. Nandhini, I. Jaya & J. GEorage. (2013). Computer vision review for good quality assessment. *International Conferences on Engineering and Technology Trensds (ICCTET) Proceeding Book*, pp. 85-87.
- [9] J. Jaya & K. Thanushkodi. (2013). *Application of some systems for diagnostice imaging*.
- [10] J. Jaya & K Thanushkads. The application of clinical imaging. *European Journal of Scientific Reaseach, 53*(1).
- [11] J. Jaya & K Thanushkads. (2011). The application of clinical imaging. *European Journal of Scientific Reaseach, 53*(2), 461.
- [12] T. Camilo Lugaresi. (2019). *Media Pipe: A framework for creating premission pipelines*.
- [13] V. Bazarevsky & G.R. Fan Zhang. *Device Media Pige on real time Test Taug Qab*.
- [14] K. Pulli a. Baksher K. Kornayakove & V. Enhimove Pulli A. Baksherv K. Kornyakov tiab V. Enhimov. (2012). Real time computer vision and clarity. *V. Quae, 10*(4), 40-56.
- [15] DS. Tran NHLHo, IL L yang S -H Kim & G. S. Lee. (2021). A real time virtual mouse system using RGB D image and fingerprint. *Multimedia Tool and Application Multimedia Technigues and Application, 80*(7), 10473- 10490.
- [16] Computing Curricula. (2001). Final IEEE Computer society/ACM.
- [17] Hazzan, O. & Tomayko, J. (2005). Reflection and abbstrction process in the learning of the himan aspects of software engineering. *IEEE Computer, 38*(6), 39—45.
- [18] Kramer, j. (2007). IS abstraction the key to computing?, *Communication of the ACM, 50*(4), 37-42.